## **12 Lecture - CS201**

## **Important Subjective**

- 1. What is a character array in C/C++ programming, and how is it different from a string? Answer: A character array is a collection of characters stored in contiguous memory locations. It is used to store strings in C/C++ programming. A string, on the other hand, is a collection of characters terminated by a null character. It is implemented using a character array and provides many built-in functions to manipulate the string.
- 2. How can you initialize a character array with a string literal? Answer: A character array can be initialized with a string literal using the following syntax:
- 3. What is the purpose of the strlen() function, and how is it used? Answer: The strlen() function is used to determine the length of a string, i.e., the number of characters in the string. It takes a string as input and returns an integer value. The syntax of the strlen() function is as follows:

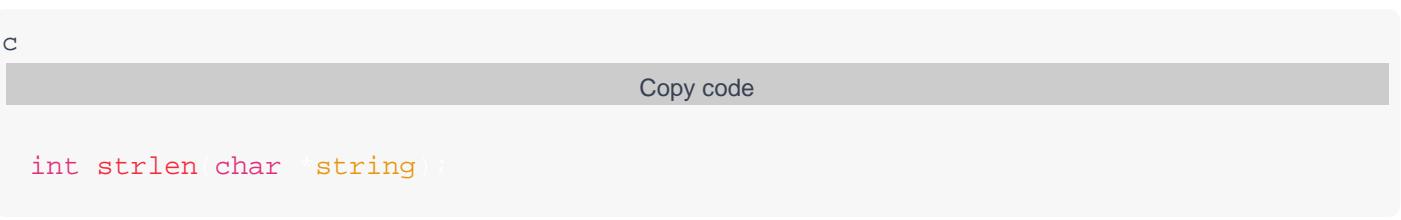

4. How can you copy one character array to another? Answer: One character array can be copied to another using the strcpy() function. The syntax of the strcpy() function is as follows:

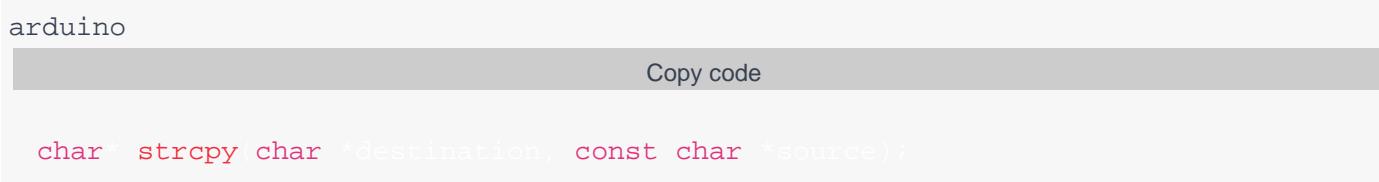

The destination is the array where the source string will be copied.

5. What is the purpose of the strcat() function, and how is it used? Answer: The strcat() function is used to concatenate two strings, i.e., to join two strings together to form a single string. It takes two strings as input and returns a pointer to the resulting concatenated string. The syntax of the strcat() function is as follows:

arduino

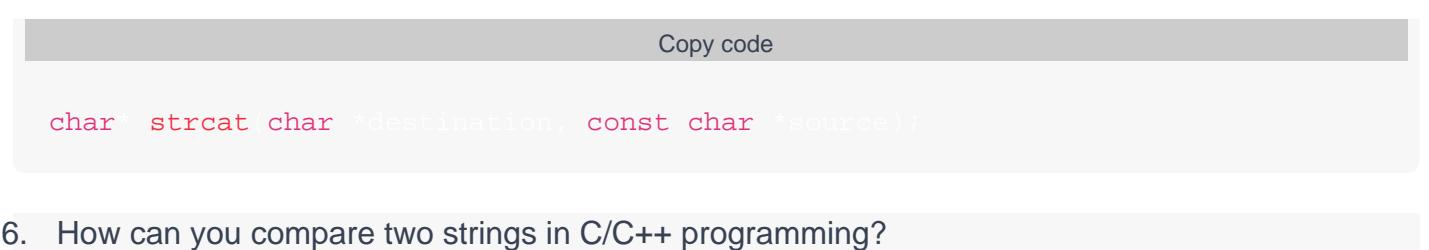

Answer: Two strings can be compared using the strcmp() function. The strcmp() function returns a negative value if the first string is less than the second string, zero if the two strings are equal, and a positive value if the first string is greater than the second string. The syntax of the strcmp() function is as follows:

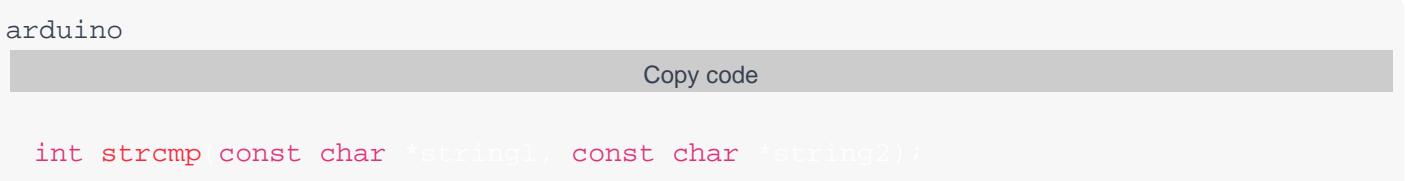

- 7. How can you convert a string to uppercase or lowercase in C/C++ programming? Answer: A string can be converted to uppercase or lowercase using the toupper() and tolower() functions, respectively. The toupper() function converts a lowercase character to uppercase, while the tolower() function converts an uppercase character to lowercase. These functions take a single character as input and return the converted character.
- 8. What is a null character, and how is it used in strings? Answer: A null character, represented as '\0', is a special character used to terminate a string. It is used to mark the end of a string and is automatically added to the end of a string literal in C/C++ programming.
- 9. How can you read a string from the console using the standard input stream in C/C++ programming? Answer: A string can be read from the console using the standard input stream, cin, in C++ programming. The getline() function can be used to read a line of input, including whitespace characters, and store it in a string variable.
- 10. What is the maximum size of a character array that can be declared in C/C++ programming? Answer: The maximum size of a character array that can be declared in C/C++ programming is limited by the amount of available memory in the system. However, some compilers may impose a maximum size limit on character arrays.